### $<<$ AutoCAD2006

 $<<$ AutoCAD2006

- 13 ISBN 9787542734990
- 10 ISBN 7542734997

出版时间:2006-8

页数:346

PDF

更多资源请访问:http://www.tushu007.com

<<AutoCAD2006

AutoCAD 2006

AutoCAD 2006 AutoCAD2006

AutoCAD 2006

## $<<$ AutoCAD2006

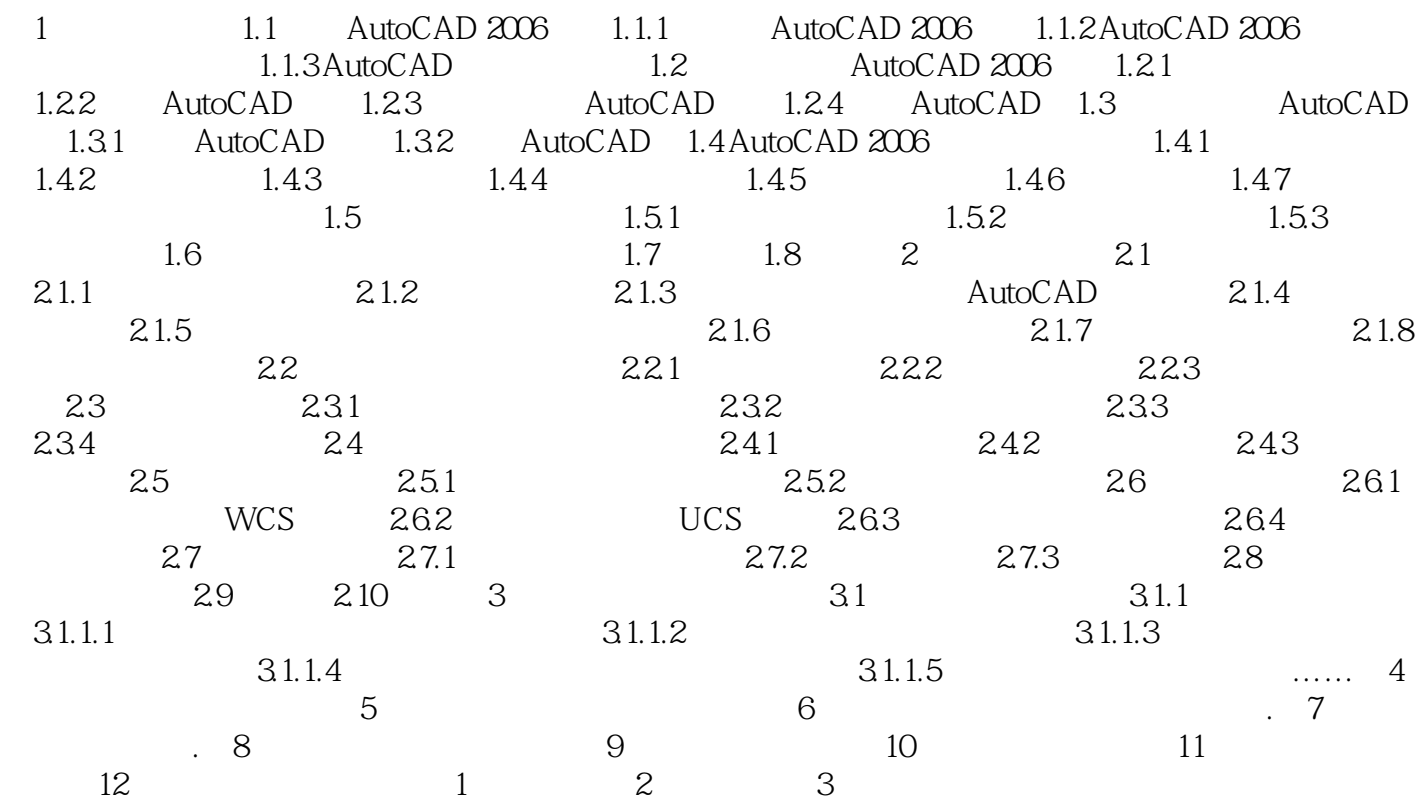

# $<<$ AutoCAD2006

本站所提供下载的PDF图书仅提供预览和简介,请支持正版图书。

更多资源请访问:http://www.tushu007.com